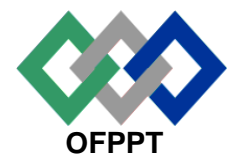

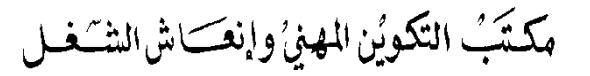

### **Office de la Formation Professionnelle et de la Promotion du Travail**

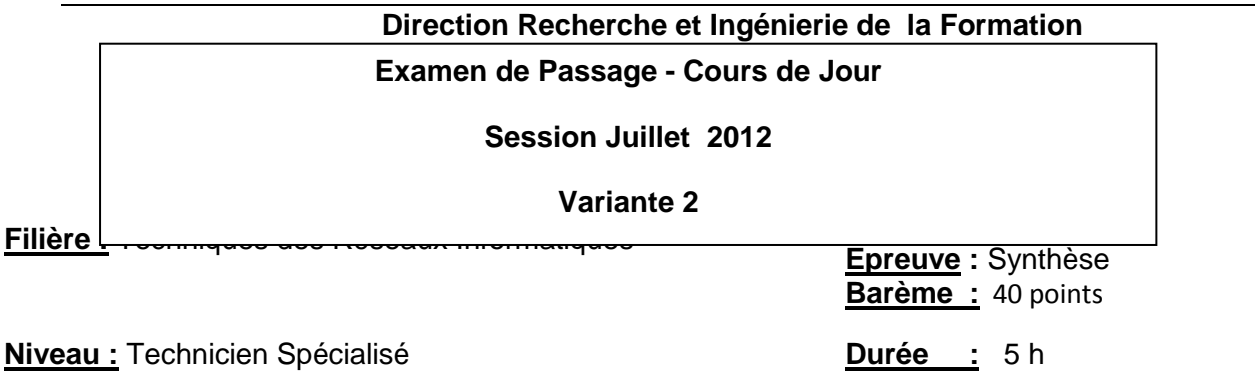

## **Partie Théorique : Dossier 1 : notions de maths et logique booléenne**

1. Donner la valeur Hexadécimale, octale et décimale du nombre binaire suivant :  $(0101111010011101)_2$ 

**Rép : (0101111010011101)2= (5E9D)<sup>16</sup> = (57235)<sup>8</sup> = (24221)<sup>10</sup>**

2. donner la valeur binaire du nombre décimal suivant :  $(-81)_{10}$ 

**rép : (- 81)10= (10101111)<sup>2</sup>**

3. Etablir la table de vérité de la fonction suivante et l'écrire sous les deux formes canoniques.

$$
F = (\overline{X}Y + X\overline{Y})\overline{Z} + (\overline{X}\,\overline{Y} + XY)Z
$$

**Rép :**

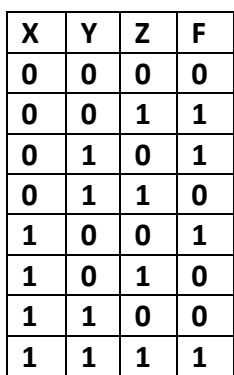

**Première forme canonique :**

 $F = \overline{X} \overline{Y} Z + \overline{X} Y \overline{Z} + X \overline{Y} \overline{Z} + XY Z$ 

#### **Deuxième forme canonique :**

$$
F = (X + Y + Z) \cdot (X + Y + Z) \cdot (\overline{X} + Y + Z) \cdot (\overline{X} + Y + Z)
$$

4. Le système Minorité sur trois variables est défini comme étant une fonction M0 qui vaut 0 si la majorité des 3 variables d'entrées A1, B1 et C1 sont à 0.

**4.1** Etablir la table de vérité du circuit logique

**4.2** Donner l'expression de M0

**4.3** Tracer le logigramme du système sachant qu'on dispose uniquement de portes NOR.

**Rép**

## **4.1 Table de vérité**

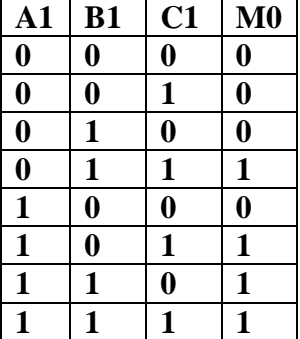

**4.2**

$$
M0 = \overline{A1}B1C1 + A1\overline{B1}C1 + A1B1\overline{C1} + A1B1C1
$$

#### **4.3 Plusieurs solutions sont possibles**

## **Dossier 2 : Etude de cas 1.**

www.ofppt.info

#### **1.1 Contrôle total**

**1.2 Aucun accès**

**2.**

- **2.1 Cet employé ne dispose pas d'un compte utilisateur sur les ordinateurs où les ressources résident.**
- **2.2 La solution consiste à vérifier que chaque ordinateur auquel elle aura besoin d'accéder dispose d'un compte d'utilisateur local valide avec le même nom d'utilisateur et mot de passe.**

**3.**

**Consulter tout d'abord les fichiers des interruptions et d'E/S pour savoir quelles adresses sont libres. Ensuite essayer de modifier les paramètres de la carte son.**

**4.**

**4.1 Ext3**

**4.2 La taille de la mémoire swap est calculée en fonction de la RAM. La taille maximale est de 2G.**

**4.3 Voir cours**

**4.4 Voir cours** 

- **4.5 Deux partitions : / et /home.**
- **4.6 Le compte root est réservé à l'administration.**
- **4.7 Dans le cas de fedora, ça ne dépasse pas 10 G**

**5.**

5.1 **Nom de l'utilisateur :** *samir* **Nom de la machine :** *PC-Bureau* **Répertoire de positionnement :** */home/work*

**5.2**

**Nous avons la relation : Droits Finals = Droits Standard (Et Logique) (Not) Umask Droits Standard = ( 666 pour les fichiers et 777 pour les répertoire) d'après le résultat précédent, les dossiers ont les droits : rwxr-xr-x = 111 101 101 et les fichiers ont les droits : rw-r--r--= 110 100 100 (1) umask des répertoire 777 = 111 111 111 And**

 **not (Umask) ---------------------------- 111 101 101 donc (not) Umask = 111 101 101 ==> umask = 000 010 010 = 022**

```
(2) umask des fichiers: 
          666 = 110 110 110
      and
               not (Umask)
       ----------------------------
               110 100 100
```
**dans ce cas le (not)Umask peut avoir 8 cas différents :**

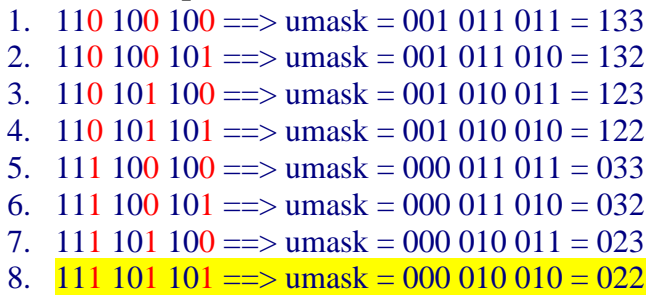

 **donc d'après (1) et (2), la valeur de umask ne peut être que 022**

### **5.3**

 **Le fichier** *clients\_fidèle* **est un lien symbolique vers le fichier** *clients* **5.4**

**ln** *dépenses dépenses\_générales*

**5.5**

**Non,**

**les droits sur le répertoire** *factures\_2012* **sont: rwxr-xr-x càd rwx pour** *ali***, r-x pour les membre du groupe** *management* **dont fait parti** *ahmed* **et samir et r-x pour les autres. donc** *ahmed* **ne peut pas créer des fichiers dans le dossier** *factures\_2012* **car il a le droit d'accès et de lister le contenu seulement..**

**5.6**

**Pour rendre le fichier** *publicité* **modifiable par les utilisateurs du groupe** *management* **dont**  *samir* **fait partie, il faut attribuer la permission écriture (W) au classe d'utilisateur (g).**

- **chmod g+w** *marché ou*
- **chmod** *g=rw marché ou*
- **chmod 664** *marché*

**5.7**

**Écraser le contenu du fichier** *marché*

**5.8**

**ls -ltr**

*5.9*

- **ps -u** *loubna ou*
- **ps -- user** *loubna ou*
- **ps U** *loubna*

**5.10** 

```
#!/bin/bash
compteur=0
for i in `ls`
do
  if [ -d $i ]
   then
          ((compteur=compteur+1))
  fi
done
echo "le nombre des dossiers est: $compteur"
```
## **5.11 find /home/business -user <samir> -iname "\*.pdf" -type f -size -2048k**

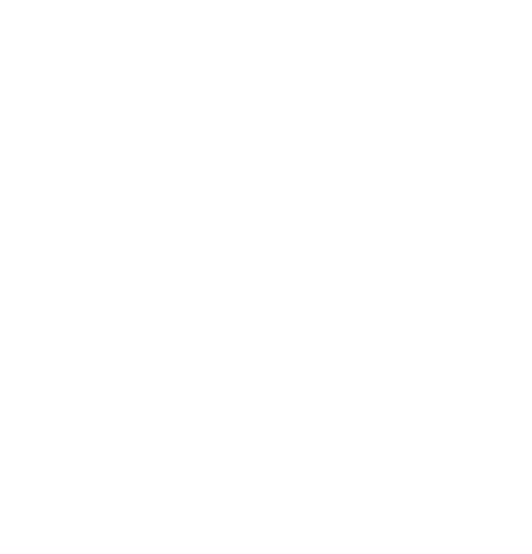

# **Dossier 2 : Réseaux**

- **1.** Définir le masque de sous réseau par défaut. **255.255.0.0**
- **2.** Définir le masque de sous réseau en notation **CIDR**. **/16**
- **3.** Selon le schéma, définir le nombre de sous réseaux. **5 sous réseaux**
- **4.** Quelle est le nouveau masque sous réseaux ?

## **255.255.224.0 ou (/19) « en notation CIDR**

**5.** Remplir le tableau suivant pour indiquer pour chaque sous réseau son adresse, l'adresse IP minimale, l'adresse IP maximale et l'adresse de diffusion (Broadcast).

(**Remarque :** Prendre toutes les adresses possibles offertes par le nouveau découpage)

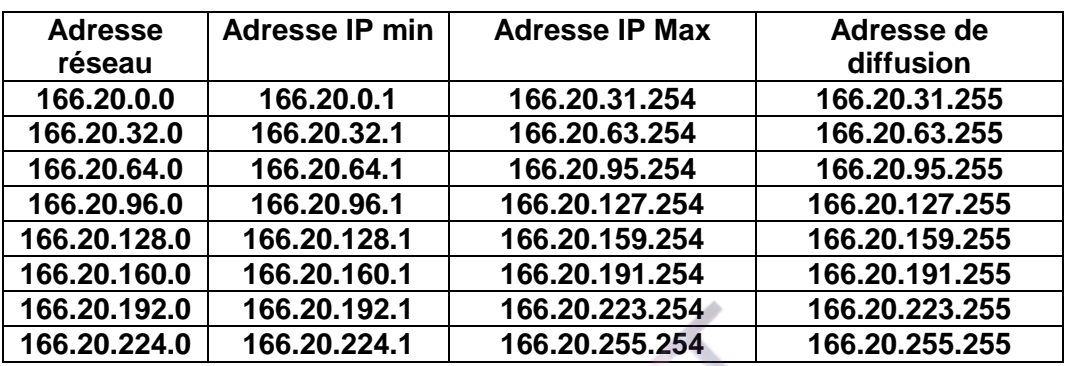

- **6.** Remplir les tableaux : Plusieurs possibilités en utilisant le tableau ci-dessus
- **7.** Quel est le nombre de domaines de collision dans tout le réseau ? **12 domaines de collision.**
- **8.** Quelles commandes Windows vous permettent de libérer et de renouveler l'adresse IP de PC03 ?

#### **ipconfig /release ipconfig /renew**

- **9.** Quelle est la requête qui permet de définir l'adresse MAC de PC3 à partir de son adresse IP ? **La trame ARP**
- **10.** Que représente le champ SFD dans une trame Ethernet 802.3 envoyé par PC03 à Server02? **Il indique le début et la fin d'une trame**

## **Barème de notation :**

# **Partie théorique (20 points) :**

**Dossier 1 : 3,5** pts

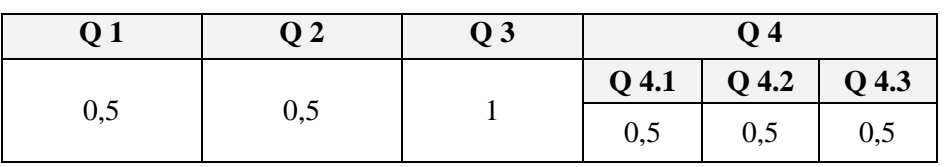

**Dossier 2 : 16,5** pts

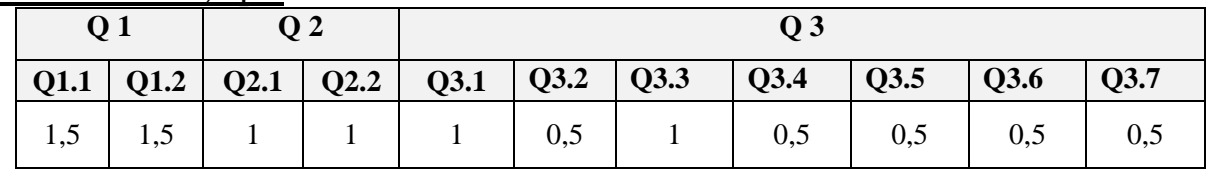

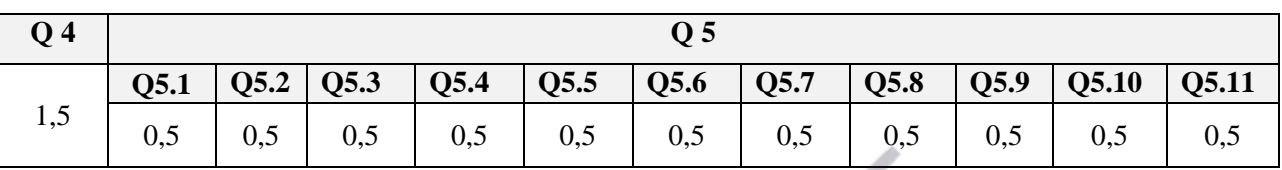

## **Partie pratique (20 points) :**

**Dossier 1 : 6** pts

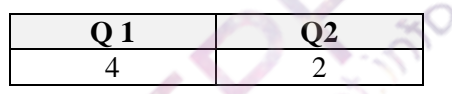

**Dossier 2 : 14**pts

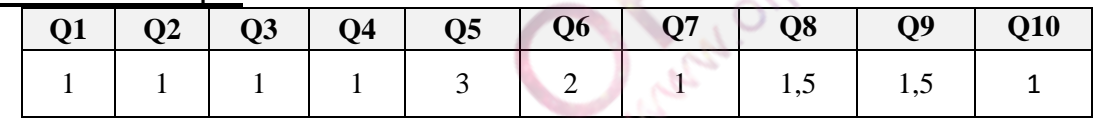